## **SHARP**

デジタルコードレスファクシミリ UX-310CL UX-310CW

## 受信したファクスを印刷する

かんたん 操作案内

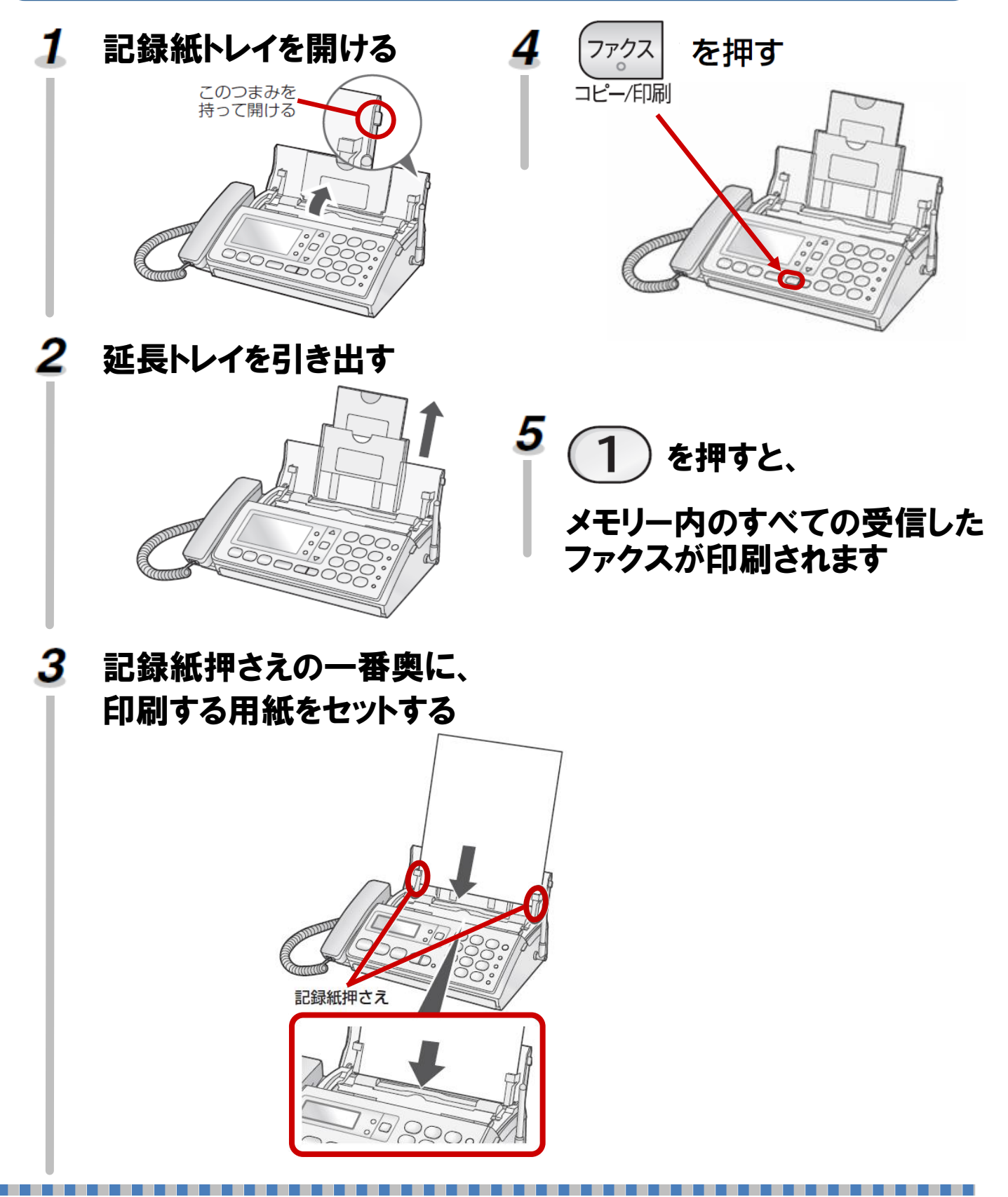